Al momento della costituzione dell'azienda (1/1/2019) vengono conferiti  $1000 \text{ } \in \text{ }$  in denaro a titolo di capitale di proprietà.

*Si verificano le seguenti variazioni:*

 $VF + (+ 1000 Denaro)$   $\rightarrow$   $VE + (+1000 Capitale netto)$ 

Nello SP e nel CE si verifica quanto segue:

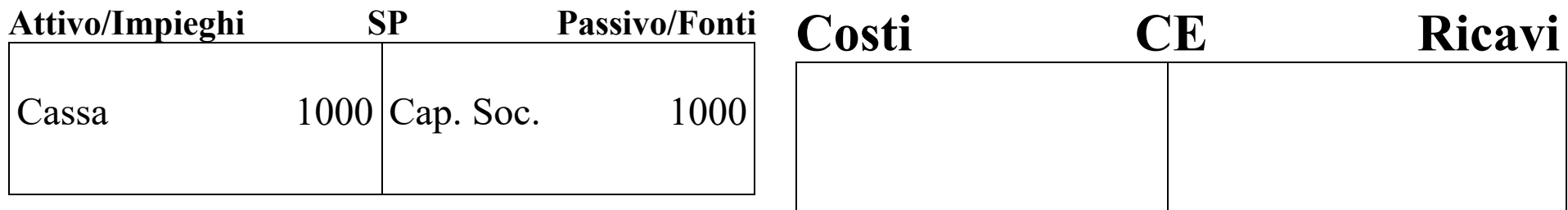

Nel corso dell'esercizio l'impresa compie una serie di operazioni che hanno effetti sulla sua situazione patrimoniale ed economica:

Es.: L'azienda, in data 1/2/2019 reperisce risorse finanziarie per 200 $\epsilon$ accendendo debiti (di finanziamento) di pari importo ed ottiene in contropartita denaro.

*Si verificano le seguenti variazioni:*

 $VF + (+ 200 Denaro)$   $\leftarrow \rightarrow$   $VF - (+ 200 Debiti)$  di Finanziamento)

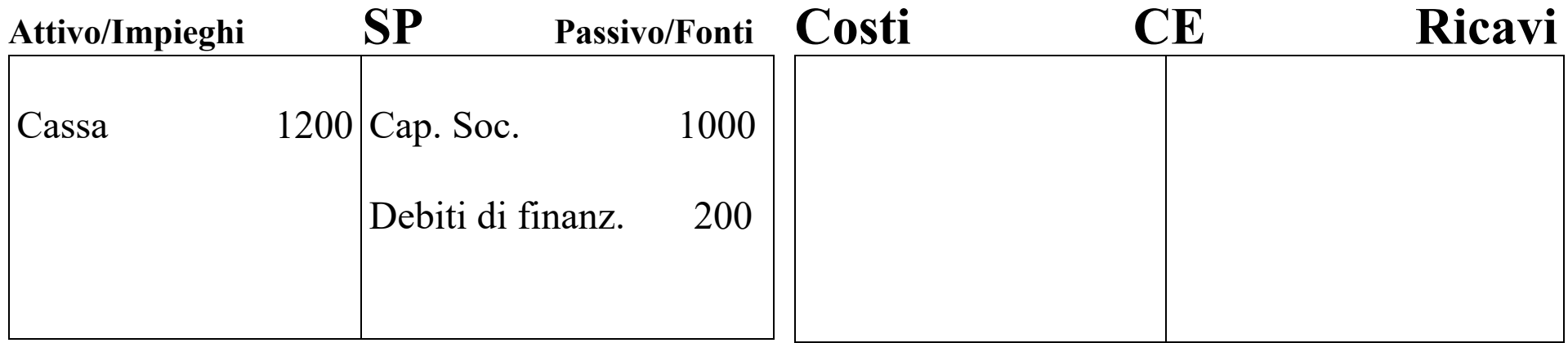

Es. L'impresa, in data 20/2/2019, restituisce il denaro ricevuto (senza corresponsione di interessi), il ciclo si conclude con le seguenti variazioni:

VF – (-200 Denaro)  $\leftrightarrow$  VF + (-200 Debiti di Finanziamento)

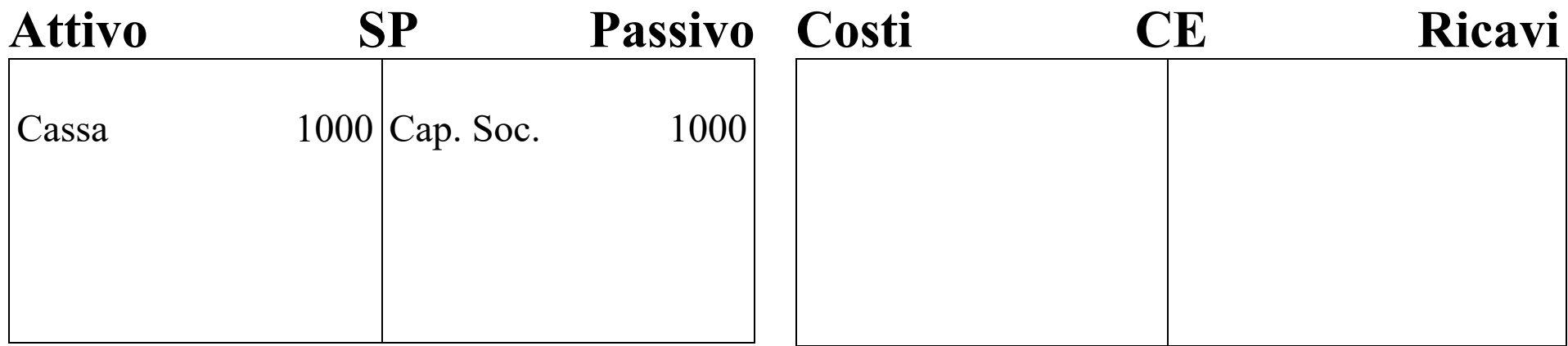

Es. La nostra azienda in data 1/3/2019 **acquista** materie prime per l'importo di 400 € con **pagamento in denaro.**

> *Si verificano le seguenti variazioni:*  $VF - (-400 \text{ Denaro})$   $\rightarrow$   $VE - (400 \text{Costo})$

In data 1/9/2019 **vende** prodotti finiti per 800 € con **pagamento in contanti**. *Si verificano le seguenti variazioni:*  $VF + (+800 \text{ Denaro}) \rightarrow VE + (800 \text{ Ricavo})$ *quindi:*  $CASSA = 1000 - 400 + 800 = 1400$  $COSTI = 400$  $RICAVI = 800$ 

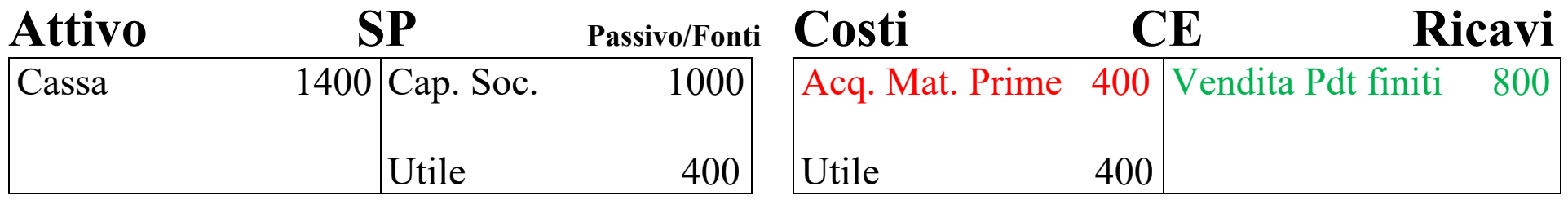

Es. La nostra azienda in data 1/3/2019 **acquista** materie prime per l'importo di 400 € con **pagamento dilazionato.**

> *Si verificano le seguenti variazioni:*  $VF - (+400 \text{ Debiti di funz.}) \rightarrow VE - (400 \text{ Costo})$

In data 1/9/2019 **vende** prodotti finiti per 800 € con **pagamento dilazionato**. *Si verificano le seguenti variazioni:*

 $VF + (+800 Crediti di funz.) \rightarrow VE + (800 Ricardo)$ 

*quindi:*

CASSA = 1000 (*non viene movimentata perché sia l'acquisto di materie che la vendita di prodotti non vengono regolati in contanti*)  $COSTI = 400$  $RICAVI = 800$ DEBITI di Funzionamento = 400 CREDITI di Funzionamento = 800

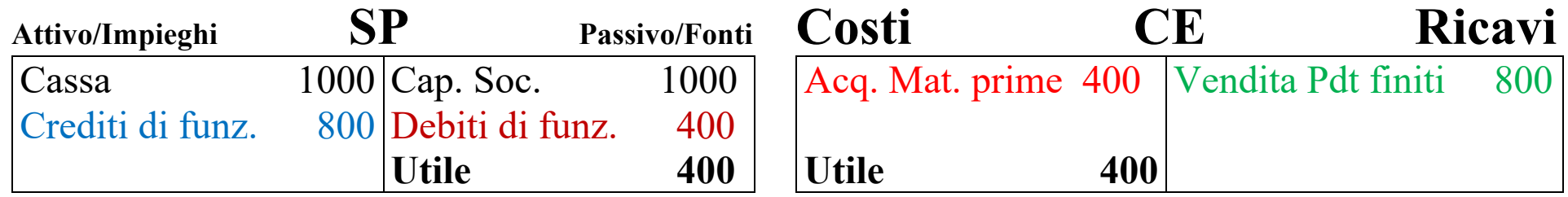

Es. La nostra azienda in data 1/3/2019 **acquista** materie prime per l'importo di 400 € con **pagamento in denaro.** 

> *Si verificano le seguenti variazioni:*  $VF - (-400 \text{ Denaro}) \rightarrow VE - (400 \text{Costo})$

In data 1/9 **vende** prodotti finiti per 800 € con **pagamento dilazionato**. *Si verificano le seguenti variazioni:*  $VF + (+800 Credit di funz.) \rightarrow VE + (800 Ricardo)$ *quindi:* CASSA = 1000 – 400 = 600 (*viene movimentata solo dall'acquisto di materie prime*).  $COSTI = 400$  $RICAVI = 800$ CREDITI di Funzionamento = 800

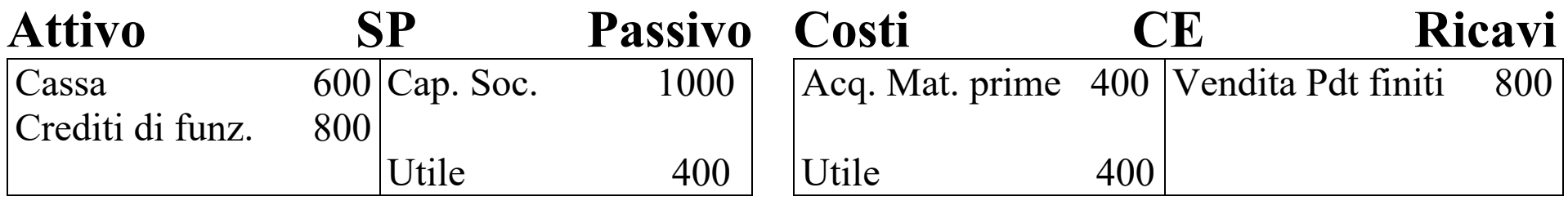

Es. La nostra azienda in data 1/3/2019 **acquista** materie prime per l'importo di 400 € con **pagamento dilazionato.** 

> *Si verificano le seguenti variazioni:* VF – (+400 Debiti di funz.)  $\rightarrow$  VE – (400 Costo)

In data 1/9/2019 **vende** prodotti finiti per 800 € con **pagamento in contanti**. *Si verificano le seguenti variazioni:*  $VF + (+800 \text{ Denaro}) \rightarrow VE + (800 \text{ Ricavo})$ 

*quindi:*

CASSA= 1000 +800 = 1800 (*viene movimentata solo dalla vendita dei Prodotti finiti)*  $COSTI = 400$  $RICAVI = 800$ DEBITI di Funzionamento = 400

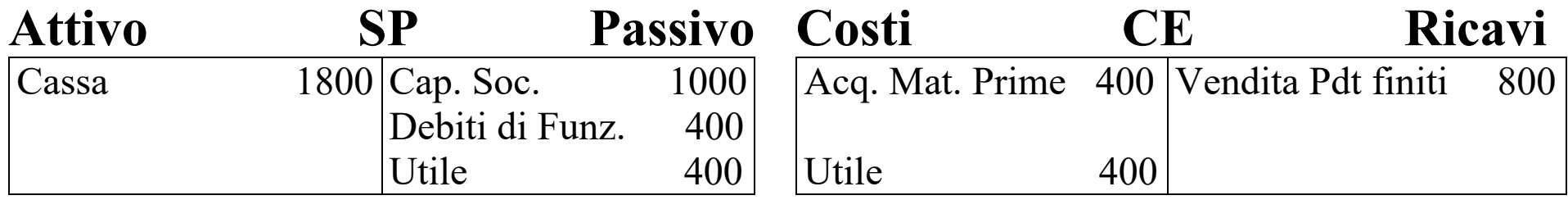

Es. La nostra azienda in data 1/3/2019 **acquista** materie prime per l'importo di 400 € con **pagamento in denaro.**

> *Si verificano le seguenti variazioni:*  $VF - (-400 \text{ Denaro}) \rightarrow VE - (400 \text{Costo})$

In data 1/9/2019 **vende** prodotti finiti per 800 € con **pagamento in contanti**. *Si verificano le seguenti variazioni:*

 $VF + (+800 \text{ Denaro}) \rightarrow VE + (800 \text{ Ricavo})$ 

Al 31/12/04 risultano in magazzino rimanenze di Materie prime per un valore di 100  $\epsilon$ . *quindi:*

 $CASSA= 1000 - 400 + 800 = 1400$ 

 $COSTI = 400$ 

 $RICAVI = 800$ 

Rimanenze di materie prime *(costi da rinviare al futuro – beni disponibili nell'esercizio successivo)* = 100

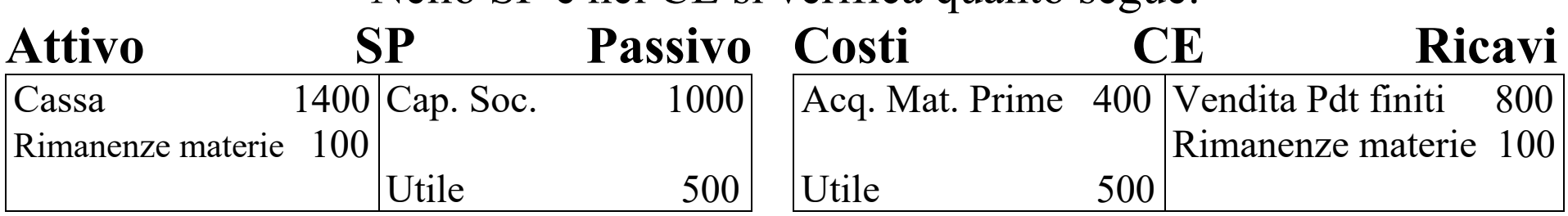

Es. La nostra azienda in data 1/3/2019 **acquista** materie prime per l'importo di 400 € con **pagamento dilazionato.**

> *Si verificano le seguenti variazioni:* VF – (+400 Debiti di funz.)  $\rightarrow$  VE – (400 Costo)

In data 1/9/2019 **vende** prodotti finiti per 800 € con **pagamento in contanti**. *Si verificano le seguenti variazioni:*

 $VF + (+800 \text{ Denaro})$   $\rightarrow$   $VE + (800 \text{ Ricavo})$ 

Al 31/12/04 risultano in magazzino rimanenze di prodotti finiti per un valore di 100  $\epsilon$ . *quindi:*

 $CASSA= 1000 + 800 = 1800$ 

 $COSTI = 400$ 

 $RICAVI = 800$ 

DEBITI di Funzionamento = 400

Rimanenze di prodotti finiti *(costi da rinviare al futuro – beni disponibili nell'esercizio successivo)* = 100

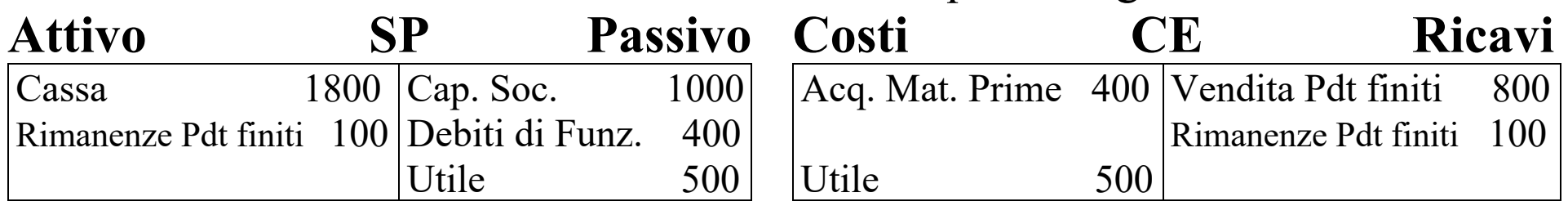

*quindi:*  $CASSA = 1000 - 400 + 800 = 1400$   $Costi = 400$  Ricavi = 800

Inoltre il 1 settembre 2019 **prende** in affitto un capannone per un anno e il contratto prevede il pagamento **posticipato** dell'intero canone che è pari a 1200 €

*Al 31/12/2019 dobbiamo rilevare che una parte del costo d'affitto complessivo è di competenza dell'anno 2019, quindi andiamo ad* **integrare** *i costi sostenuti nell'esercizio con questo ulteriore costo:*

VF - (400 Rateo Passivo)  $\rightarrow$  VE – (400 Costo d'integrazione) *Il 31/8/2020 (dopo un anno) si verificano le seguenti variazioni:*  $VF - (-1200 \text{ Denaro}) \rightarrow VE - (800 \text{Costo})$  $\leftrightarrow$  VF + (400 Rateo Passivo)

*quindi:*

Costo d'integrazione *(fra i componenti negativi di Reddito)* = 400 Rateo passivo *(nel passivo dello SP – debito di funzionamento)* = 400

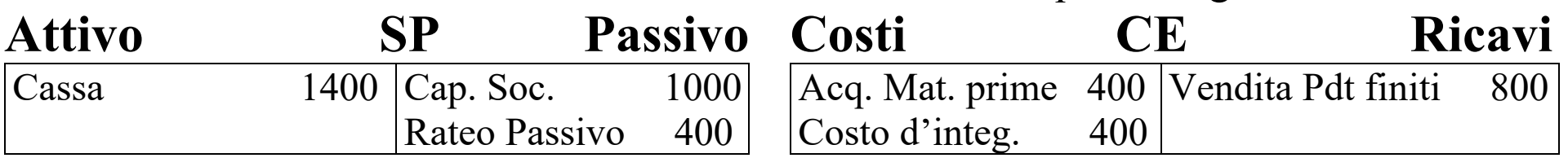

*quindi:*  $CASSA = 1000 - 400 + 800 = 1400$   $Costi = 400$  Ricavi = 800 Inoltre il 1 settembre 2019 **concede** in affitto un capannone per un anno ed il contratto prevede la riscossione **posticipata** dell'intero canone, che è pari a 2.400 € *Al 31/12/2019 dobbiamo rilevare che una parte del ricavo d'affitto complessivo è di competenza dell'anno 2019, quindi andiamo ad integrare i ricavi conseguiti nell'esercizio con questo ulteriore ricavo:*

VF + (800 Rateo Attivo)  $\rightarrow$  VE + (800 Ricavo d'integrazione)

*Il 31/8/2020 (dopo un anno) si verificano le seguenti variazioni:*  $VF + (+ 2400 \text{ Denaro}) \rightarrow VE + (1600 \text{Ricavo})$  $\leftrightarrow$  VF - (800 Rateo Attivo)

*quindi:*

Ricavo d'integrazione *(fra i componenti positivi di Reddito)* = 800

Rateo attivo *(nell'attivo dello SP – credito di funzionamento )* = 800

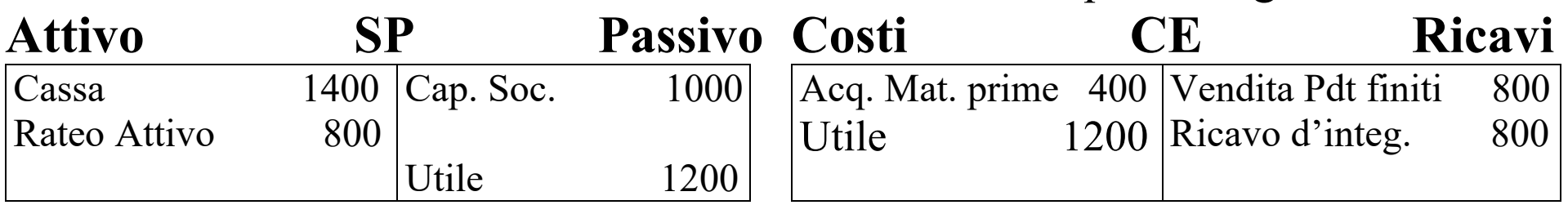

*quindi:*  $CASSA = 1000 - 400 + 800 = 1400$   $Costi = 400$  Ricavi = 800 Inoltre il 1 settembre 2019 **prende** in affitto un capannone per un anno ed il contratto prevede il pagamento **anticipato** dell'intero canone, che è pari a 1.200 €

*Si verificano le seguenti variazioni:*

 $VF - (-1200 \text{ Denaro}) \rightarrow VE - (1200 \text{Costo})$ 

quindi:  $CASSA = 1400 - 1200 = 200$   $Costo = 1200$ *Al 31/12/2019 però dobbiamo rilevare che una parte del costo d'affitto complessivo è di competenza dell'anno 2019 ed un'altra dell'anno 2020, quindi andiamo a* **rettificare** *il coso d'affitto sostenuto nell'esercizio che è stato contabilizzati per intero, cioè rinviamo al futuro il costo relativo all'utilità del servizio utilizzabile nell'esercizio successivo:*

 $VF + (800 Risconto Attivo)$   $\rightarrow$   $VE + (800 Costo da rinviare al futuro)$ 

*quindi:* 

Risconto Attivo *(nell'attivo dello SP – Rimanenze di utilità economiche)* = 800 Costo di Rettifica *(fra i componenti positivi di Reddito - Costo di rettifica)* = 800

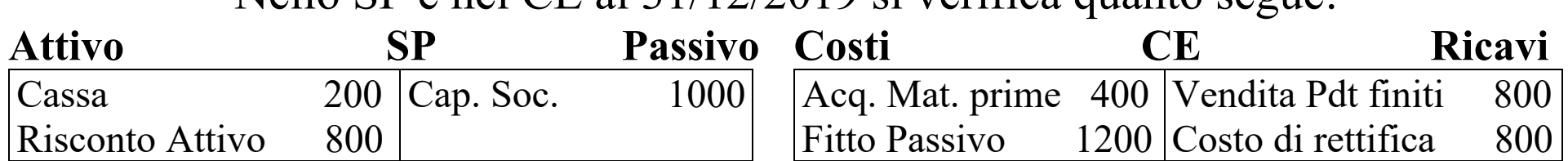

*quindi:*  $CASSA = 1000 - 400 + 800 = 1400$   $Costi = 400$  Ricavi = 800 Inoltre il 1 settembre 2019 **concede** in affitto un capannone per un anno ed il contratto prevede la riscossione **anticipata** dell'intero canone, che è pari a 2.400 €

*Si verificano le seguenti variazioni:*

 $VF + (+ 2400 \text{ Denaro}) \rightarrow VE + (2400 \text{ Ricavo})$ 

quindi:  $CASSA = 1400 + 2400 = 3800$  Ricavo = 2400

*Al 31/12/2019 però dobbiamo rilevare che una parte del ricavo complessivo è di competenza dell'anno 2019 ed un'altra dell'anno 2020, quindi andiamo a* **rettificare** *il ricavo ottenuto nell'esercizio che è stato contabilizzati per intero, cioè rinviamo al futuro il ricavo di competenza dell'esercizio successivo:*

VF + (1600 Risconto Passivo)  $\rightarrow$  VE + (1600 Ricavo da rinviare al futuro) *quindi:*

Risconto Passivo *(nel passivo dello SP - Debiti di prestazione )* = 1600 Ricavo di Rettifica *(fra i componenti negativi di Reddito - Ricavo di rettifica )* = 1600

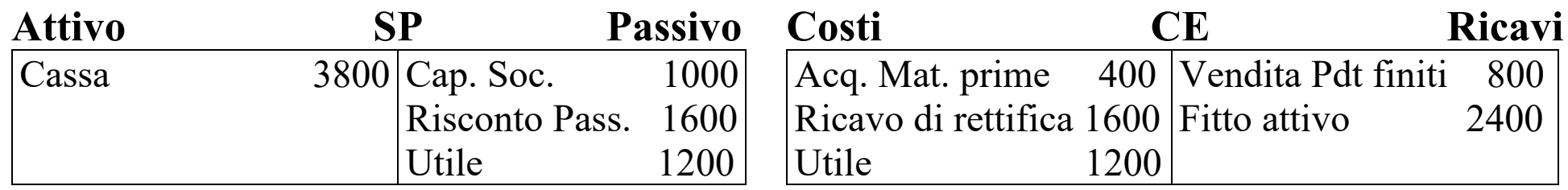